# BAIRY

### PURPOSE

Compute the Airy function of the second kind.

## DESCRIPTION

The Airy function of the second kind is defined as  $(z = (2/3)x^{3/2})$ :

Bi(x) = 
$$\sqrt{\frac{x}{3}}(I_{1/3}(z) + I_{-1/3}(z))$$
 x >= 0 (EQ Aux-20)

Bi(x) = 
$$\frac{-\sqrt{-x}}{2} \left( \frac{1}{\sqrt{3}} J_{1/3}(z) + Y_{1/3}(z) \right)$$
 x < 0 (EQ Aux-21)

where  $I_N$  is the modified Bessel function of the first kind of order N,  $Y_N$  is the Bessel function of the second kind of order N, and  $J_N$  is the Bessel function of the first kind of order N. See the documentation for BESSIN, BESSJN, and BESSYN for a desciption of the Bessel functions.

#### SYNTAX

LET <y2> = BAIRY(<y1>)

<SUBSET/EXCEPT/FOR qualification>

where <y1> is a decimal number, variable or a parameter;

 $\langle y2 \rangle$  is a variable or a parameter (depending on what  $\langle y1 \rangle$  is) where the computed Airy value is stored; and where the  $\langle SUBSET/EXCEPT/FOR$  qualification $\rangle$  is optional.

### **EXAMPLES**

PLOT BAIRY(X) FOR X = -10 0.1 10 LET A = BAIRY(A1) LET X2 = BAIRY(0.2)

#### NOTE 1

DATAPLOT uses the function BI from the SLATEC Common Mathematical Library to compute this function. SLATEC is a large set of high quality, portable, public domain Fortran routines for various mathematical capabilities maintained by seven federal laboratories.

#### NOTE 2

The derivative of the Airy function of the second kind is:

Bi'(x) = 
$$x \left( \frac{2}{\sqrt{3}} I_{2/3}(z) + \frac{1}{\pi} I_{-1/3}(z) \right)$$
 x >= 0 (EQ Aux-22)

Bi'(x) = 
$$\frac{-x}{2} \left( \frac{1}{\sqrt{3}} J_{2/3}(-z) - Y_{2/3}(-z) \right)$$
 x < 0 (EQ Aux-23)

where J and Y are the Bessel functions of the first and second kind respectively and z is  $(2/3)^{*}(-x)^{**}(3/2)$ .

#### DEFAULT

None

# SYNONYMS

None

#### **RELATED COMMANDS**

| AIRY   | = | Compute the Airy function.                                                          |
|--------|---|-------------------------------------------------------------------------------------|
| BESSJN | = | Compute the Bessel function of the first kind (fractional orders allowed).          |
| BESSYN | = | Compute the Bessel function of the second kind (fractional orders allowed).         |
| BESSIN | = | Compute the modified Bessel function (fractional orders allowed).                   |
| BESSKN | = | Compute the modified Bessel function of the third kind (fractional orders allowed). |

## REFERENCE

"Handbook of Mathematical Functions, Applied Mathematics Series, Vol. 55," Abramowitz and Stegun, National Bureau of Standards, 1964 (chapter 10).

"Numerical Recipes: The Art of Scientific Computing (FORTRAN Version)," 2nd Edition, Press, Flannery, Teukolsky, and Vetterling. Cambridge University Press, 1992 (chapter 6).

#### **APPLICATIONS**

Special Functions

## IMPLEMENTATION DATE

94/9

## PROGRAM

TITLE AUTOMATIC PLOT BAIRY(X) FOR X = -3 0.01 3

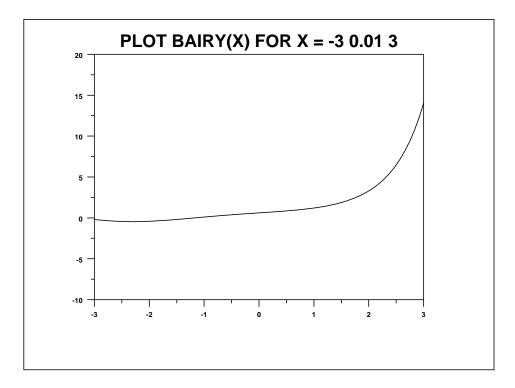